2004年3月11日 補足説明の一部を修正

電波法関係審査基準(平成13年総務省訓令67号)の一部が改正され、「インターネットを利用した遠隔操作」の条 件等が加えられました。ただし、施行期日は2004年1月13日からとなりますのでご注意ください。

インターネットを利用しアマチュア無線局の遠隔操作運用する際には、次のような指針にしたがって運用してくださ い。

## ■適合条件■

アマチュア無線局の遠隔操作をおこなう場合、リモコン局によりレピータ局またはアシスト局の遠隔操作以外にイ ンターネットを利用した遠隔操作の許可を得ることができます。ただし、下記電波法関係審査基準の条件に適合して いる必要があり、また申請が必要です。

**電波法関係審査基準 第15(アマチュア局)の26アマチュア局の遠隔操作(人工衛星に開設するアマチュア局の無 線設備の遠隔操作を除く。)について**

次のいずれの条件にも適合する場合に限ること。

(1) 電波の発射の停止が確認できるものであること。

(2) 免許人以外の者が無線設備をみだりに取り扱うことのないよう措置してあること。

(3) 連絡線は、専用線であること。ただし、次に掲げる場合を除く。

ア リモコン局によりレピータ局又はアシスト局の遠隔操作を行う場合

イ インターネットの利用により遠隔操作を行う場合であって、次に掲げる要件のすべてに適合するもの

(ア) 免許人以外の者がインターネットの利用により無線設備を操作できないよう措置しているものであること。

(イ) 運用中は、免許人が常に無線設備を監視及び制御をしているものであり、その具体的措置が確認できるものである こと。

(4) 電波が連続的に発射し、停波しなくなる等の障害が発生したときから3時間以内において速やかに電波の発射を停 止できることが確保されているものであって、その具体的方法が確認できるものであること。

(5) 無線局事項書の参考事項の欄に、遠隔操作が行われること及びその方法(専用線、リモコン局又はインターネット の利用のいずれかをいう。)を記載するとともに、工事設計として(1)及び(3)イに掲げる要件に適合することを説明 した書類を添付するものであること((3)イについてはインターネットの利用の場合に限る。)。

(6) インターネットの利用により遠隔操作を行う場合においては、その態様等にかんがみ、無線設備の操作を行う場所 を通信所とは捉えないこととする。

(1)「電波の発射の停止が確認できるものであること。」とありますが、確認できる例としては次記になります。 「遠隔操作所から、パーソナルコンピュータの遠隔操作専用アプリケーション(無線機の表示部と同様の表示及び操 作が可能なソフトウェア)により免許人が常に無線設備を監視及び制御でき、電波の発射の停止も確認できる。

(3)-イ-(ア)「免許人以外の者がインターネットの利用により無線設備を操作できないよう措置しているものであるこ と。」とありますが、措置例を上げると下記になります。

「送信所の無線設備はアクセス出来ないようにIDによるセキュリティー管理を行い、免許人以外の者が無線設備を 操作できないよう措置している。」

(3)-イ-(イ)「運用中は、免許人が常に無線設備を監視及び制御をしているものであり、その具体的措置が確認でき るものであること。」とありますが、措置例をあげると次記になります。

「遠隔操作所から、パーソナルコンピュータの遠隔操作専用アプリケーション(無線機の表示部と同様の表示及び 操作が可能なソフトウェア)により免許人が常に無線設備を監視及び制御できる。」

(4) 「電波が連続的に発射し、停波しなくなる等の障害が発生したときから3時間以内において速やかに電波の発射を 停止できることが確保されているものであって、その具体的方法が確認できるものであること。」とありますが、こ れは、遠隔操作設備を含め障害が発生した場合、3時間以内に無線設備に駆け付け速やかに対応できることが確保さ れている必要があります。

(5) 「無線局事項書の参考事項の欄に、遠隔操作が行われること及びその方法(専用線、リモコン局又はインターネッ トの利用のいずれかをいう。)を記載するとともに、工事設計として(1)及び(3)イに掲げる要件に適合することを説 明した書類を添付するものであること((3)イについてはインターネットの利用の場合に限る。)」とありますので、 無線局事項書の参考事項の欄に「第○○送信機は、インターネットによる遠隔操作を行う」と記載し申請が必要にな ります。また、工事設計として要件に適合することを説明した書類の添付が必要となり、例として上記内容を参考に 作成し添付してください。

日本国内に設置しているアマチュア無線設備を、パーソナルコンピュータのソフトウェアで遠隔操作運用する場合 の例として説明いたします。

## <運用例 1:自局運用>

インターネットを経由し、自局の無線設備を遠隔操作する。

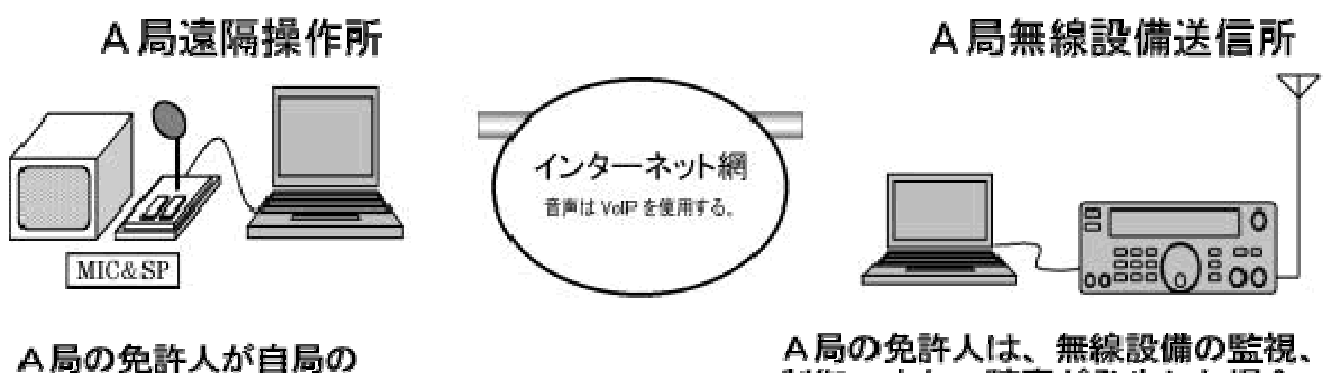

A局の免許人は、無線設備の監視、 制御、また、障害が発生した場合 3時間以内において速やかに対応 できることが確保されている

<運用例 2:自局運用家庭内LAN(専用回線)>

無線設備を操作する

無線設備を操作する

家庭内LANを経由し、許可された自局の無線設備を遠隔操作する。

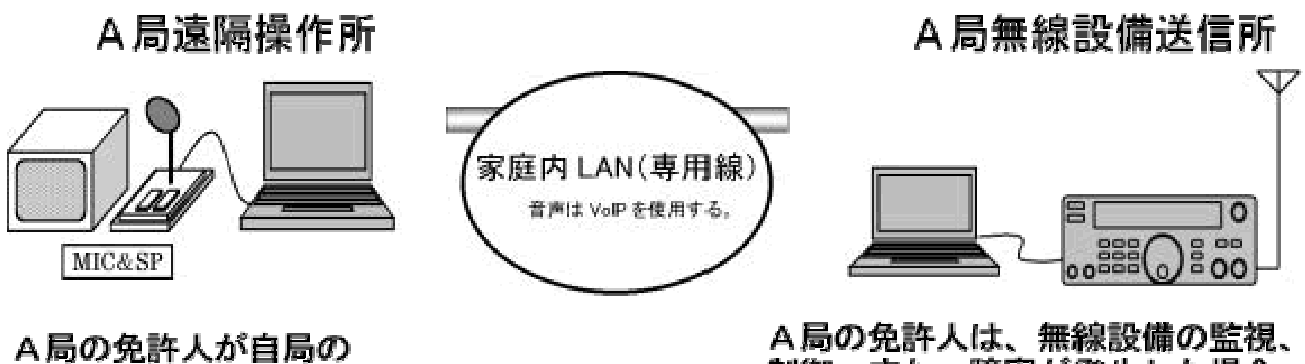

制御、また、障害が発生した場合 3時間以内において速やかに対応 できることが確保されている

A局の無線設備を、インターネットを経由しA局の免許人に許可された無線従事者B/C/Dさんが、A局免許人の 立合いのもとで遠隔操作する。(B/C/Dさんはゲスト・オペ制度の範囲内で運用する。)

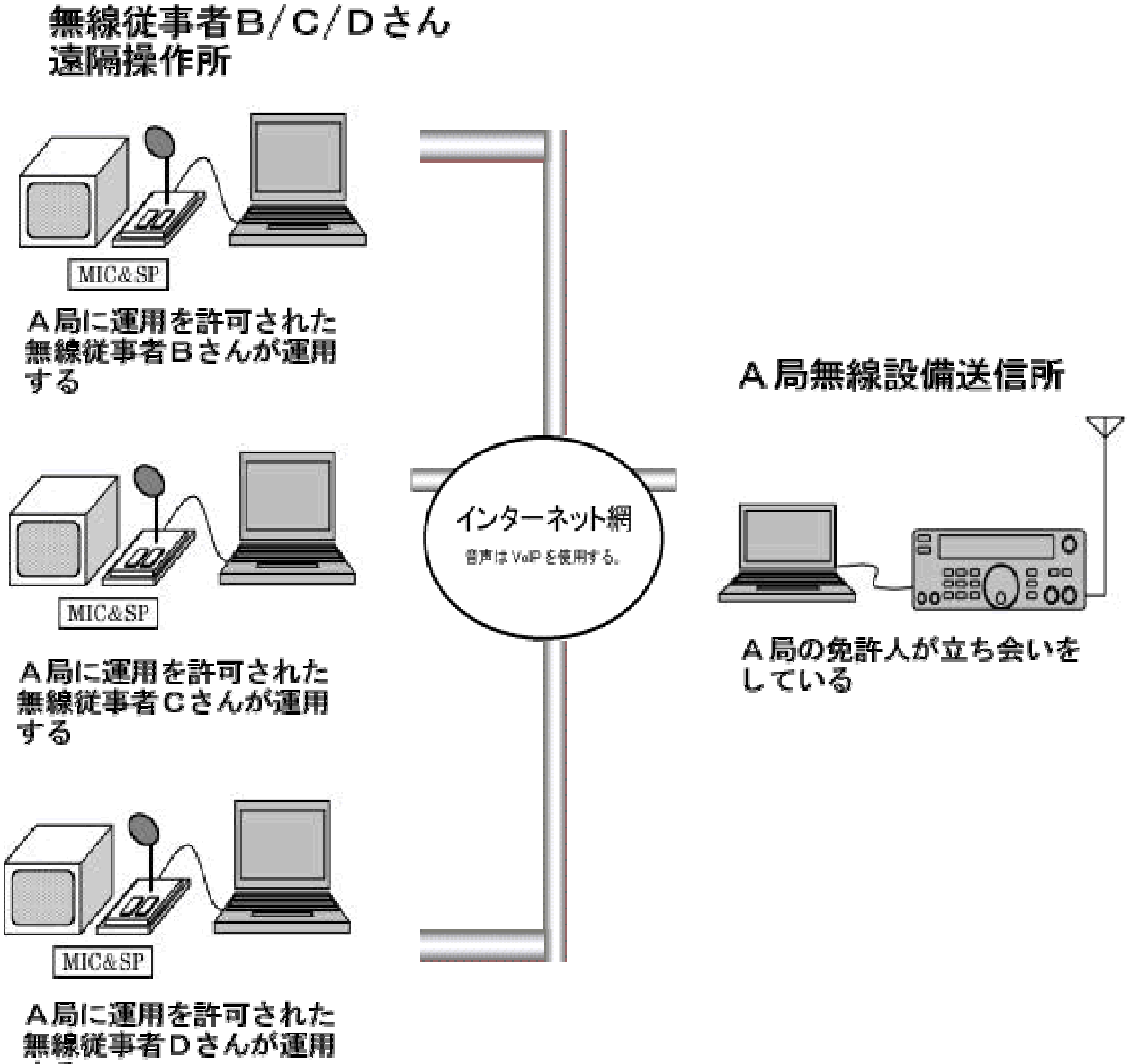

する

社団局の無線設備を、インターネットを経由し同じ局の社団局の構成員(免許人)が遠隔操作を行う。

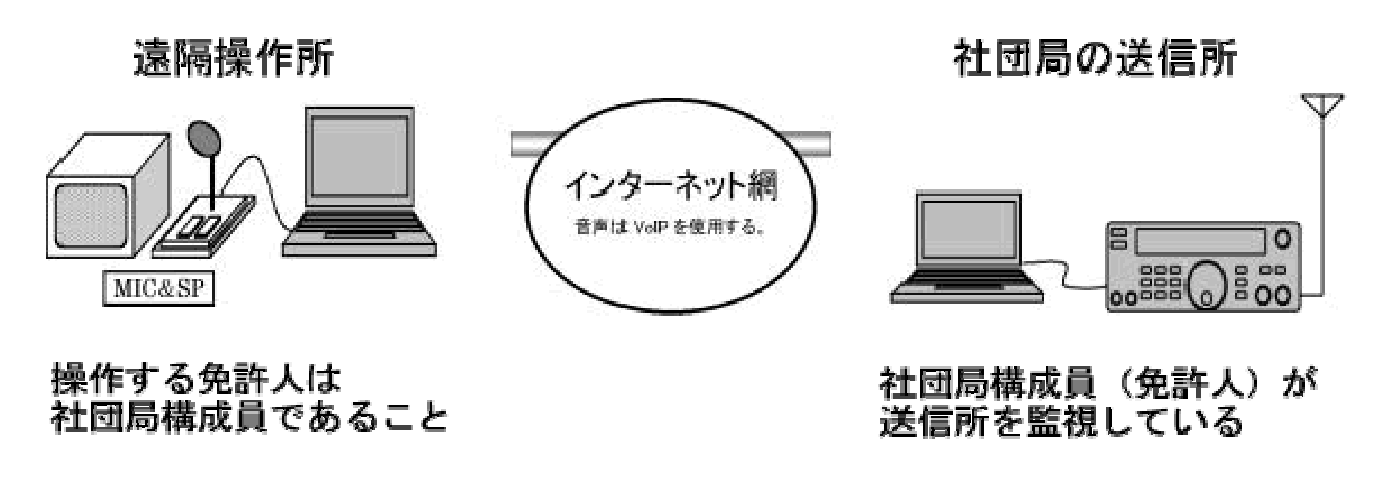

◆送信所が海外に設置されている場合は、設置されているその国の電波法に従って運用してください。

by JO1NDG